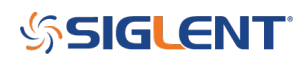

## **Oscilloscope Binary Data format**

**February 04, 2021**

Data can be formatted in many different ways.

Binary data formatting often provides the smallest payload size and therefore transfers via USB/LAN more quickly. Unfortunately, binary is very difficult to interpret by humans. So, binary data is often reformatted to other types (ASCII, etc..)/

Here is a link to the binary data format for many popular SIGLENT oscilloscopes:

[Extract Binary Data from an SDS oscilloscope](https://siglentna.com/wp-content/uploads/dlm_uploads/2021/09/How-to-Extract-Data-from-the-Binary-File.pdf)

The current document supports the following series:

SDS1000X Series

SDS1000X-E Series

SDS2000X Series

SDS2000X-E Series

SDS2000X Plus Series

SDS5000X Series

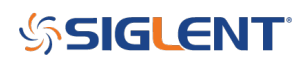

## **North American Headquarters**

SIGLENT Technologies NA 6557 Cochran Rd Solon, Ohio 44139 Tel: 440-398-5800 Toll Free:877-515-5551 Fax: 440-399-1211 [info@siglent.com](mailto:info@siglent.com) [www.siglentamerica.com/](https://www.siglentamerica.com/)

## **European Sales Offices**

SIGLENT TECHNOLOGIES GERMANY GmbH Staetzlinger Str. 70 86165 Augsburg, Germany Tel: +49(0)-821-666 0 111 0 Fax: +49(0)-821-666 0 111 22 [info-eu@siglent.com](mailto:info-eu@siglent.com) [www.siglenteu.com](http://www.siglenteu.com)

## **Asian Headquarters**

SIGLENT TECHNOLOGIES CO., LTD. Blog No.4 & No.5, Antongda Industrial Zone, 3rd Liuxian Road, Bao'an District, Shenzhen, 518101, China. Tel:+ 86 755 3661 5186 Fax:+ 86 755 3359 1582 [sales@siglent.com](mailto:sales@siglent.com) [www.siglent.com/ens](http://www.siglent.com/ens)